### the extensional constraint

### Private defense

Hélène Verhaeghe

14 June 2021

ICTEAM, UCLouvain, Place Sainte Barbe 2, 1348 Louvain-la-Neuve, Belgium, *helene.verhaeghe*@*uclouvain.be*

#### *Advisors*:

- ∙ Pierre Schaus
- ∙ Christophe Lecoutre

#### *Thesis jury*:

- ∙ Yves Deville
- ∙ Claude-Guy Quimper
- ∙ Jean-Charles Régin
- ∙ Peter Van Roy

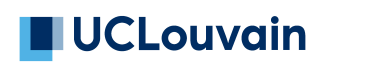

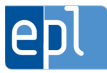

#### the extensional constraint: tables and mdds

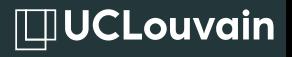

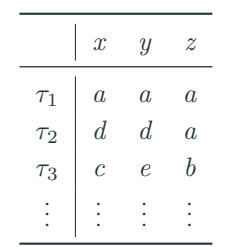

Tables are one of the oldest most used CP constraints

MDDs are equivalent to tables

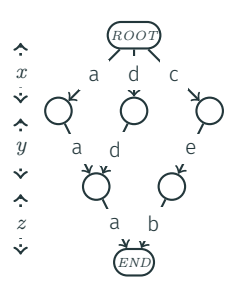

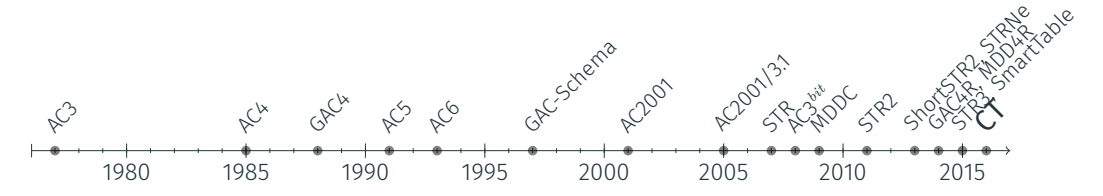

2016 : New algorithm! Compact-Table [CP2016], based on bitwise operations, completely outperformed existing algorithms <sup>1</sup>

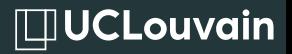

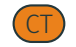

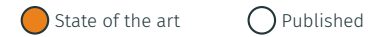

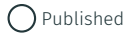

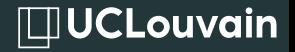

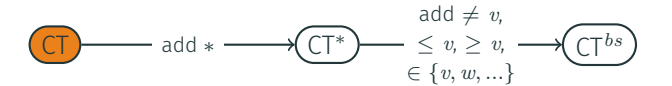

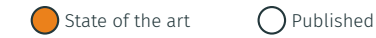

### the 3 dimensions of extension

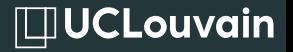

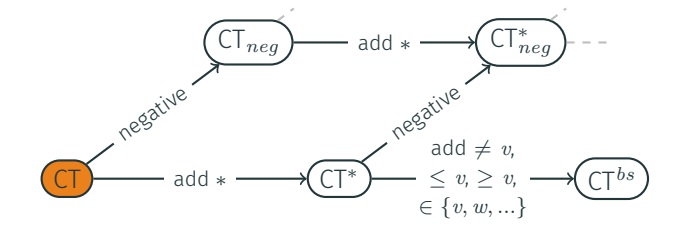

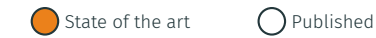

### THE 3 DIMENSIONS OF EXTENSION

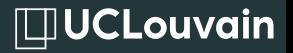

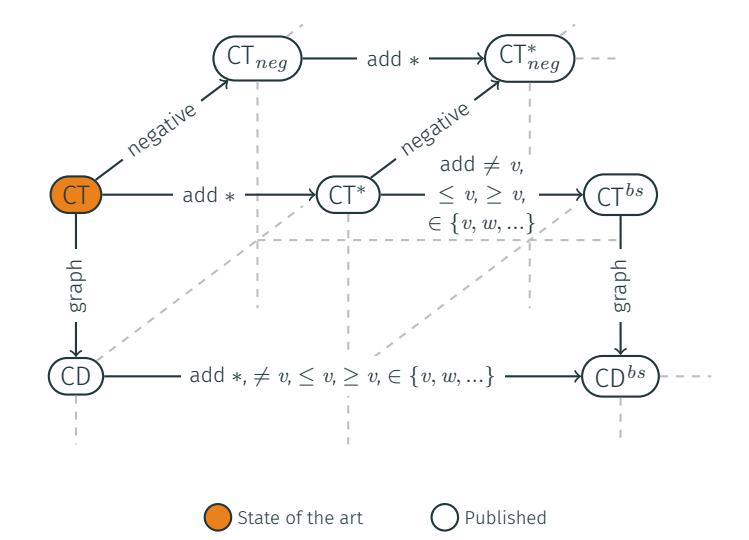

## compact-table

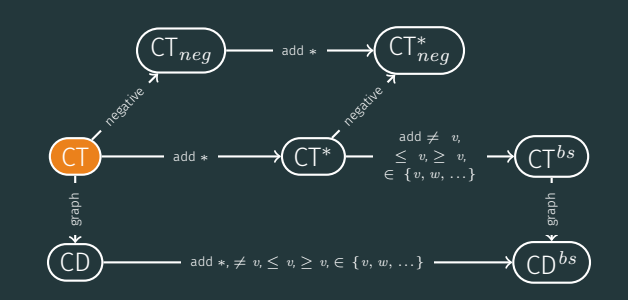

#### compact-table: data structures

# $\Box$ UCLouvain

4

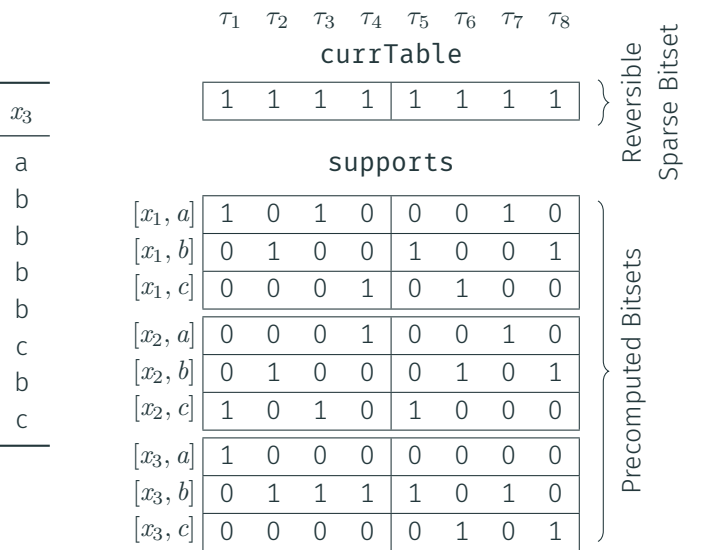

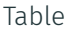

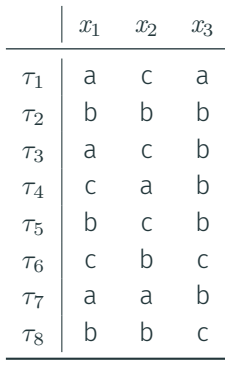

#### compact-table: data structures

 $x_1$ 

*τ*

 $\tau_2$  b  $\tau_3$  a  $\tau_4$  c  $\tau_5$  b

 $\tau_7$  a  $$ 

# $\Box$ UCLouvain

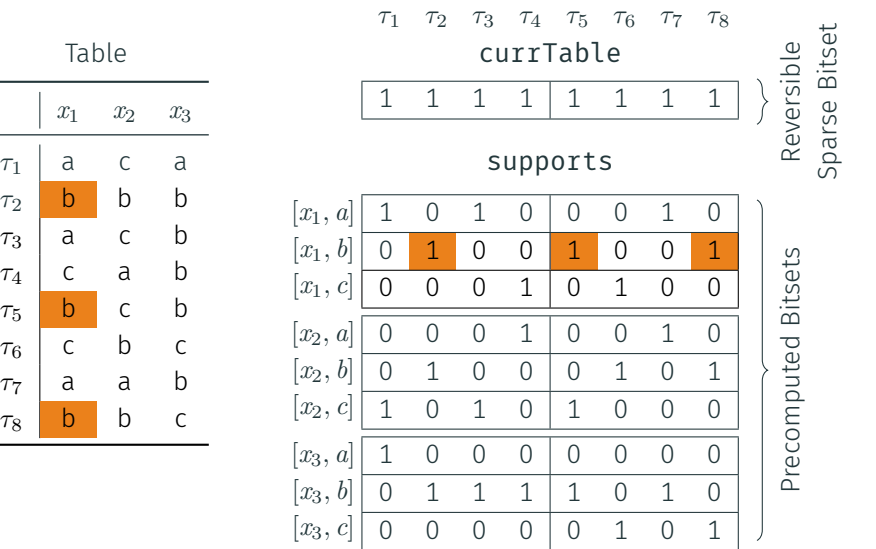

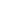

4

ct: update

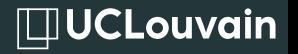

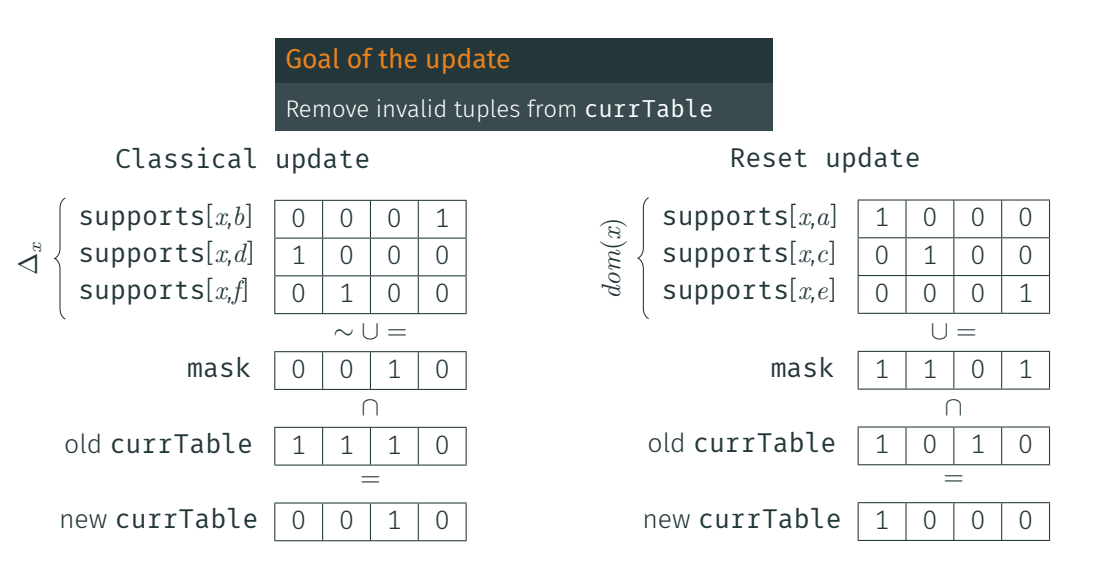

**IDUCLouvain** 

∙ Classical update :

 $O(|\Delta_x|)$ 

∙ Reset update :

 $\mathcal{O}(|dom(x)|)$ 

### Goal of the update

Remove invalid tuples from currTable

Algorithm: Update(x)

- 1 foreach variable  $x \in$  scp where  $|\Delta_x| > 0$  do
- 2 **if**  $|\Delta_x| < |dom(x)|$  then

 $\overline{\mathbf{3}}$  | ClassicalUpdate(x);

<sup>4</sup> else

5 | ResetUpdate(x);

#### ct: propagation

**IDUCLouvain** 

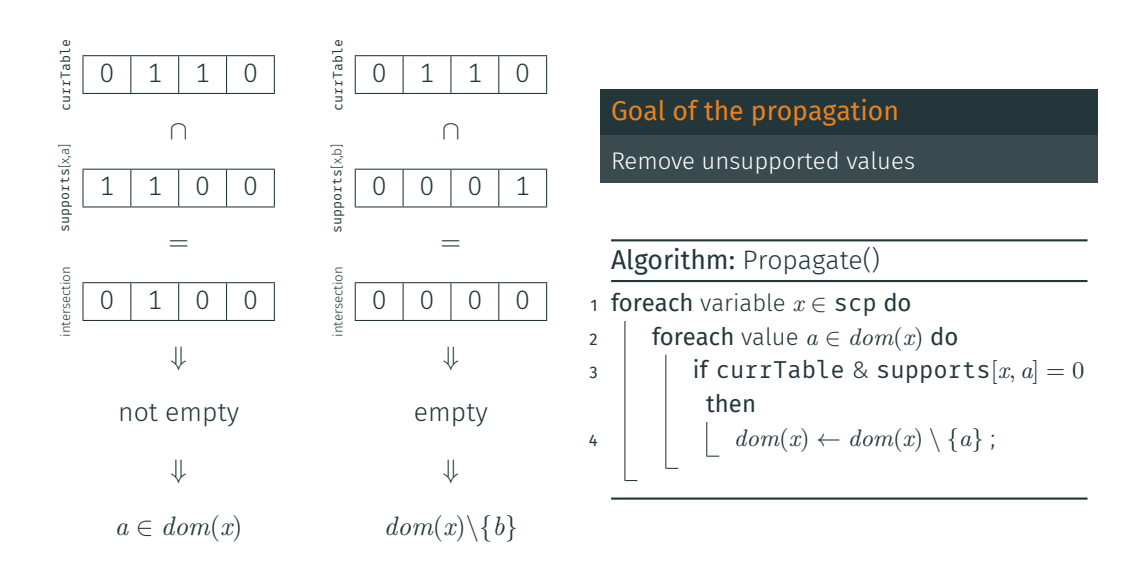

## 1st dimension: from ground tables to smart tables

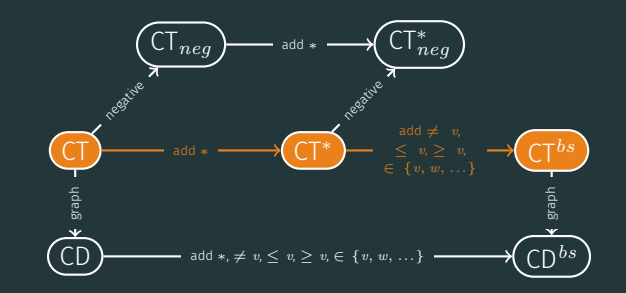

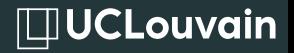

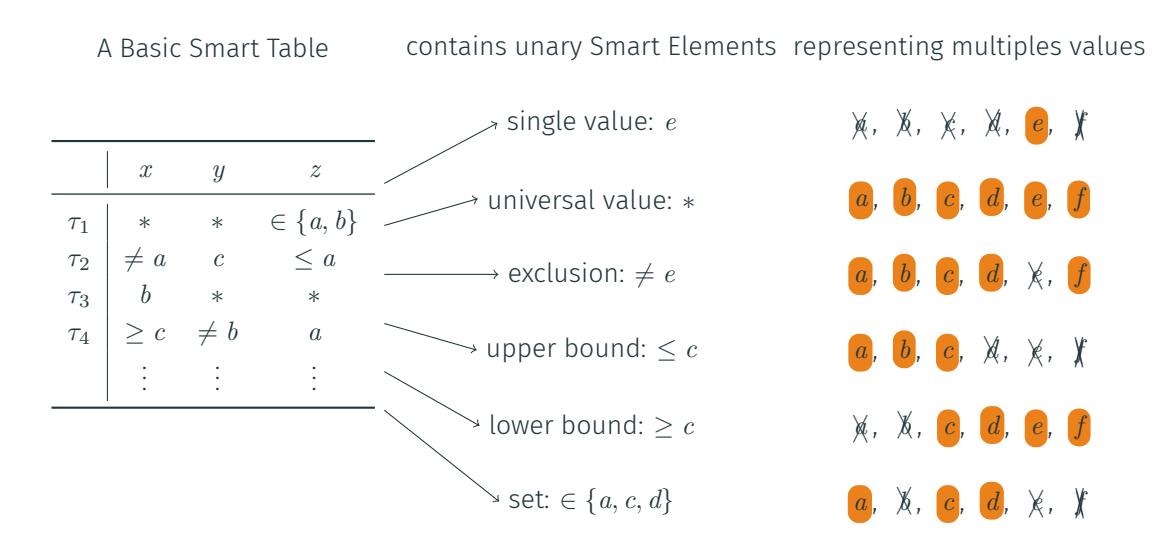

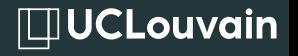

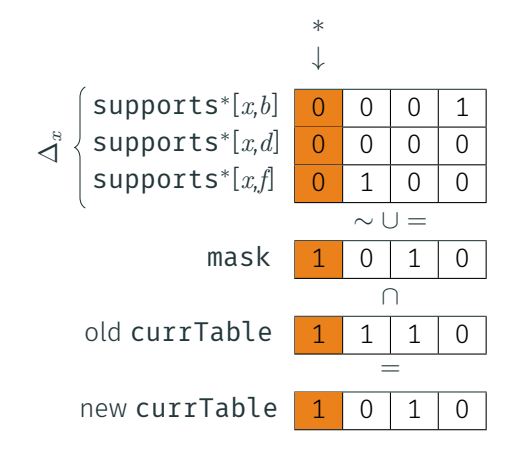

#### Goal of the update

Remove invalid tuples from currTable

### Algorithm: ClassicalUpdate(x)

- <sup>1</sup> mask *←* 0 ;
- 2 foreach value  $a \in \Delta_x$  do
- $\Box$  <code>mask  $\leftarrow$  mask | supports\* $[x, a]$ ;</code>
- <sup>4</sup> mask *← ∼* mask ;
- <sup>5</sup> currTable *←* currTable & mask ;

### ct*<sup>∗</sup>* : benchmarking

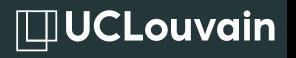

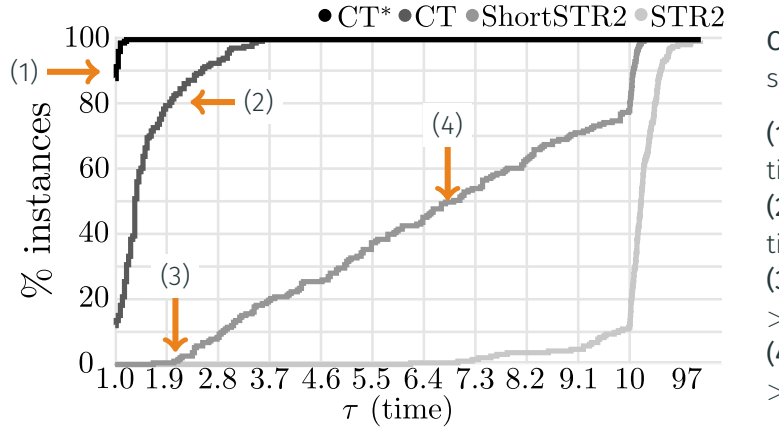

```
Complexity of CT∗
:
same as CT (\mathcal{O}(rd_w^{\{t\}}))
```
(1) CT*<sup>∗</sup>* best 90% of the time

- (2) CT requires  $\langle 2 \times 2 \rangle$ time on 80% (3) ShortSTR2 needs *>* 2*×* time (4) ShortSTR2 needs
- *>* 7*×* time on 50%

600 instances, 20 variables, domain size from 5 to 7, 40 random tables by instances, arity of 6 or 7, tightness [0.5%;2%], 1, 5, 10 or 20 % of short tuples

### ct*<sup>∗</sup>* : already handling *̸*= *v*

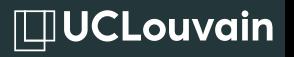

$$
|\text{dom}(x)| == 0
$$

Trivial! Handled by variable x

 $|dom(x)| == 1$ 

*|*∆*x| ≥ |dom*(*x*)*|* always true! ResetUpdate(x) used and already working!

 $|dom(x)| > 1$ 

If *|*∆*x| < |dom*(*x*)*|*

Tuple always valid! At least one valid value  $supports*[x][\tau]=0$ 

 $|f| \Delta_x$  >  $|dom(x)|$ 

ResetUpdate(x) used and already working!

### ADDITION OF  $\leq v$  AND  $\geq v$

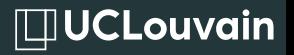

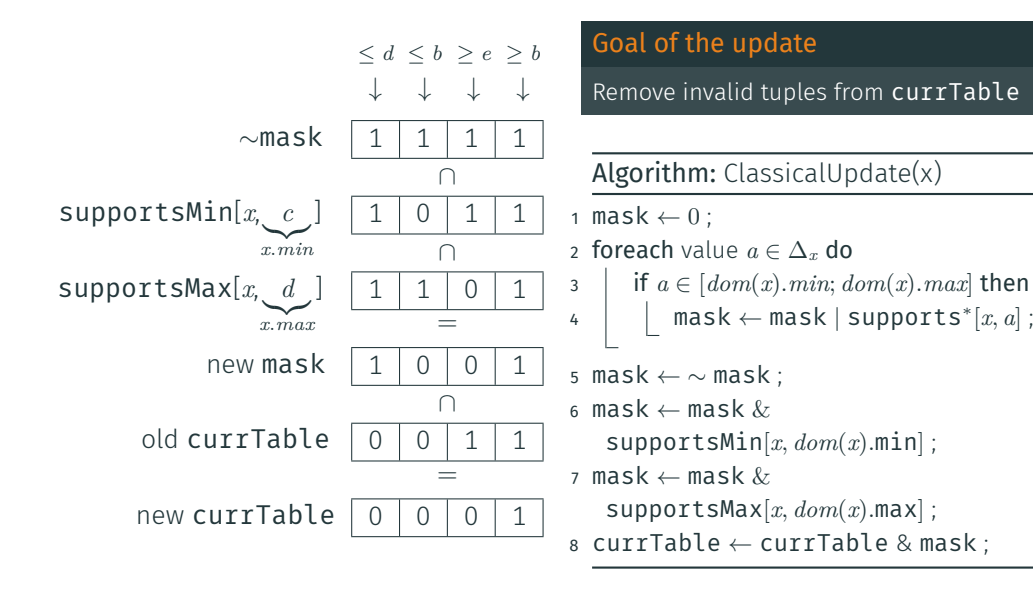

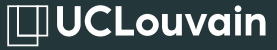

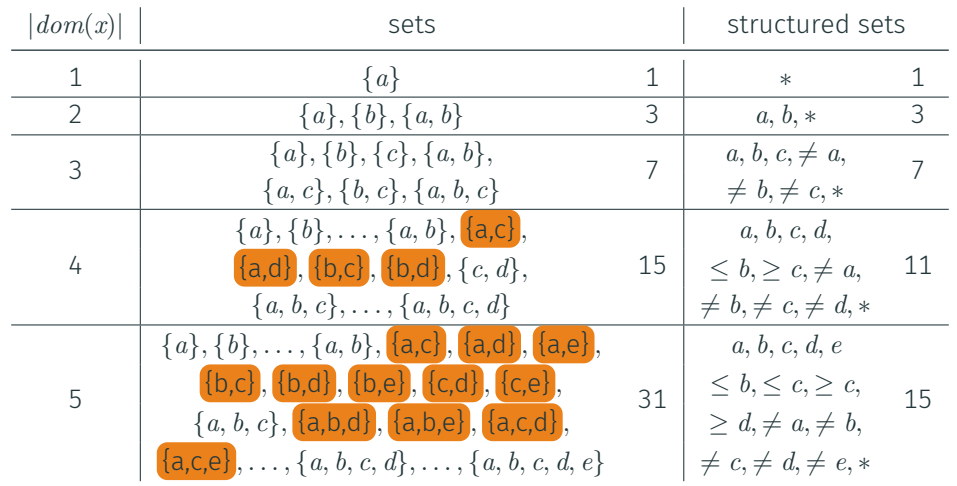

### ct*bs*: ct with modified update

# $\Box$ UCLouvain

### Algorithm: Update(x)

- <sup>1</sup> foreach variable *<sup>x</sup> <sup>∈</sup>* scp*no <sup>∈</sup><sup>S</sup>* do 2 **if**  $|\Delta_x| < |dom(x)|$  then
- $\overline{\mathbf{3}}$  | ClassicalUpdate(x);

## $4 \mid$  else

- 5 | ResetUpdate(x);
- <sup>6</sup> foreach variable *<sup>x</sup> <sup>∈</sup>* scp*with <sup>∈</sup><sup>S</sup>* do ResetUpdate(x);

### Algorithm: ClassicalUpdate(x)

- <sup>1</sup> mask *←* 0 ;
- 2 foreach value  $a \in \Delta_x$  do
- 3 if  $a \in [dom(x), min; dom(x), max]$  then

$$
\begin{array}{c|c} \hline \texttt{4} & | & \texttt{mask} \leftarrow \texttt{mask} \mid \texttt{supports}^*[x, a] \texttt{;} \\ \hline \end{array}
$$

<sup>5</sup> mask *← ∼* mask ;

- 6 mask  $\leftarrow$  mask  $\&$  supportsMin[x,  $dom(x)$ .min] ;
- $\tau$  mask  $\leftarrow$  mask  $\&$  supportsMax $[x, dom(x)$ .max] ;
- <sup>8</sup> currTable *←* currTable & mask ;
- ∙ supports[*x*,*v*]: supports value *v*
- ∙ supports*<sup>∗</sup>* [*x*,*v*]: supports only value *v*
- ∙ supportsMin[*x*,*v*]: supports at least one value *≥ v*
- ∙ supportsMax[*x*,*v*]: supports at least one value *≤ v*

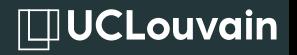

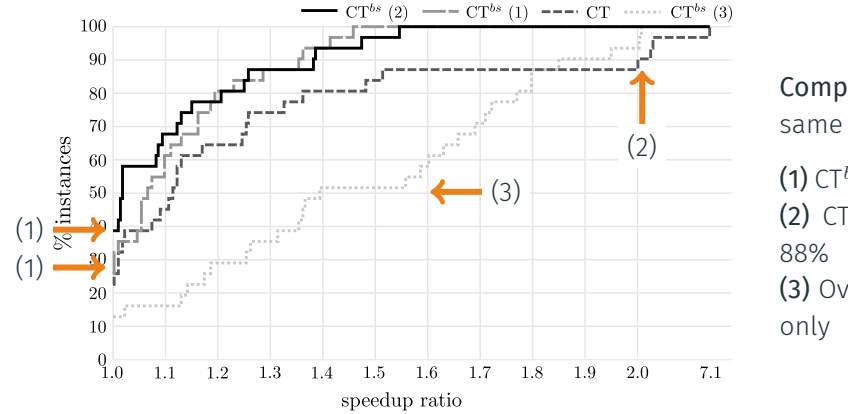

Complexity of CT*bs*: same as CT  $(\mathcal{O}(rd_w^{\frac{t}{w}}))$ 

(1) CT*bs* best on 40 + 30% (2) CT needs *<* 2*×* for

(3) Overhead due to Set

XCSP3 instances with only tables, transformed into basic smart table with at least 10% compression (1) with only *≤ v* and *≥ v*, (2) with *≤ v* and *≥ v* + post processing to add *∗* and *̸*= *v*, (3) with elements treated as simple sets

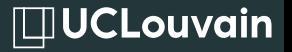

#### A Full Smart Table

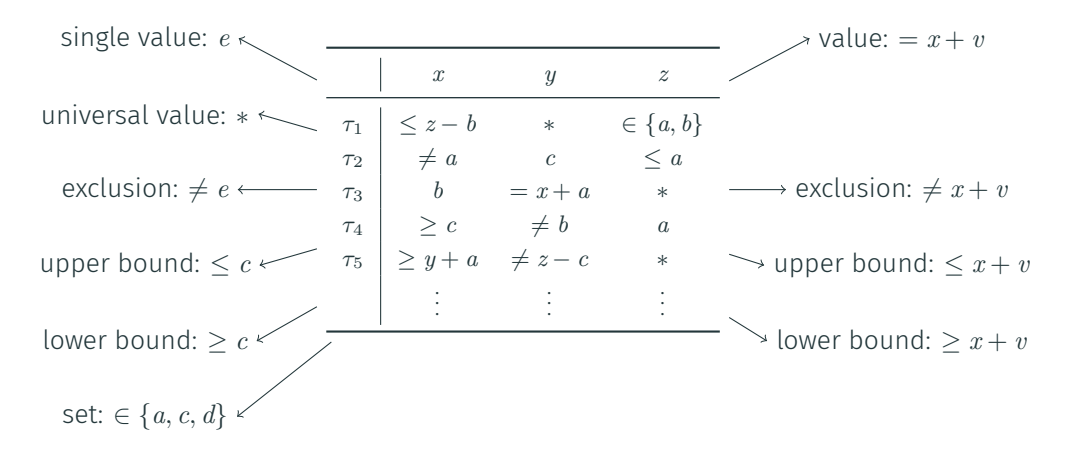

unary Smart Elements

binary Smart Elements

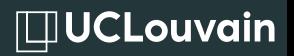

$$
\tau_1 = (1, \ast, = x_2, \ast) \qquad \qquad \tau_2 = (0, \ast, = x_2, = x_3)
$$

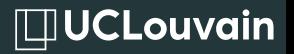

$$
\tau_1 = (1, \ast, = x_2, \ast) \qquad \qquad \tau_2 = (0, \ast, = x_2, = x_3)
$$

Removal of value 1 from *dom*(*x*2)

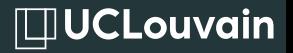

$$
\tau_1 = (1, \ast, = x_2, \ast) \qquad \qquad \tau_2 = (0, \ast, = x_2, = x_3)
$$

Removal of value 1 from *dom*(*x*2)

no impact on *x*<sup>1</sup>  $\tau_1$  doesn't allow  $x_3 = 1$ no impact on *x*<sup>4</sup>

no impact on *x*<sup>1</sup>  $\tau_2$  doesn't allow  $x_3 = 1$  $\tau_2$  doesn't allow  $x_4 = 1$ 

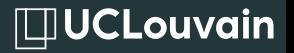

$$
\tau_1 = (1, \ast, = x_2, \ast) \qquad \qquad \tau_2 = (0, \ast, = x_2, = x_3)
$$

Removal of value 1 from  $dom(x_2)$ 

no impact on *x*<sup>1</sup>  $\tau_1$  doesn't allow  $x_3 = 1$ no impact on *x*<sup>4</sup>

no impact on *x*<sup>1</sup>  $\tau_2$  doesn't allow  $x_3 = 1$  $\tau_2$  doesn't allow  $x_4 = 1$ 

Removal of value 1 from *dom*(*x*1)

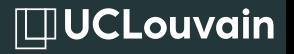

$$
\tau_1 = (1, \ast, = x_2, \ast) \qquad \qquad \tau_2 = (0, \ast, = x_2, = x_3)
$$

Removal of value 1 from  $dom(x_2)$ 

no impact on *x*<sup>1</sup> *τ*<sup>1</sup> doesn't allow  $x_3 = 1$ no impact on *x*<sup>4</sup>

no impact on *x*<sup>1</sup>  $\tau_2$  doesn't allow  $x_3 = 1$  $\tau_2$  doesn't allow  $x_4 = 1$ 

Removal of value 1 from  $dom(x_1)$ 

*<sup>τ</sup>*<sup>1</sup> becomes unvalid <sup>1</sup> should be removed from *dom*(*x*4) since not supported by *τ*<sup>2</sup>

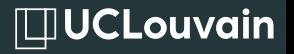

$$
\tau_1 = (1, \ast, = x_2, \ast) \qquad \qquad \tau_2 = (0, \ast, = x_2, = x_3)
$$

Removal of value 1 from  $dom(x_2)$ 

no impact on *x*<sup>1</sup> *τ*<sup>1</sup> doesn't allow  $x_3 = 1$ no impact on *x*<sup>4</sup>

no impact on *x*<sup>1</sup>  $\tau_2$  doesn't allow  $x_3 = 1$  $\tau_2$  doesn't allow  $x_4 = 1$ 

Removal of value 1 from  $dom(x_1)$ 

*<sup>τ</sup>*<sup>1</sup> becomes unvalid <sup>1</sup> should be removed from *dom*(*x*4) since not supported by *τ*<sup>2</sup>

Conflict with uniform aproach for similar smart elements

#### ct*bs* applied to smart tables

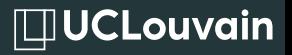

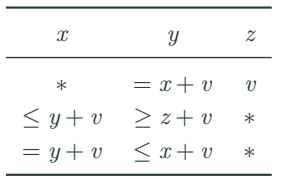

#### Smart Table

#### =

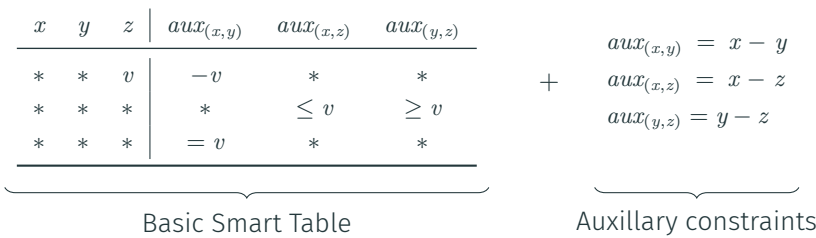

## 2nd dimension: from positive to negative tables

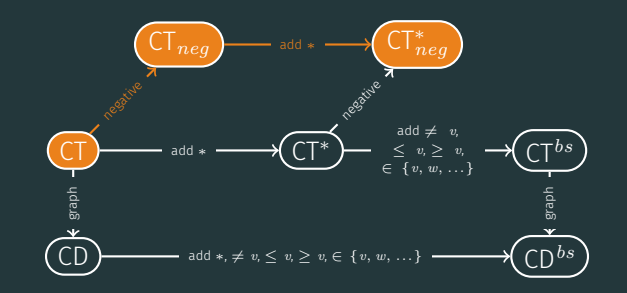

 $\Box$ UCLouvain

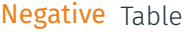

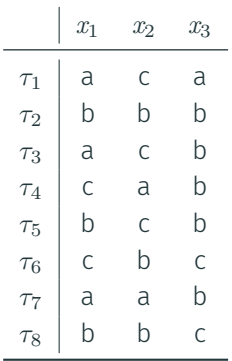

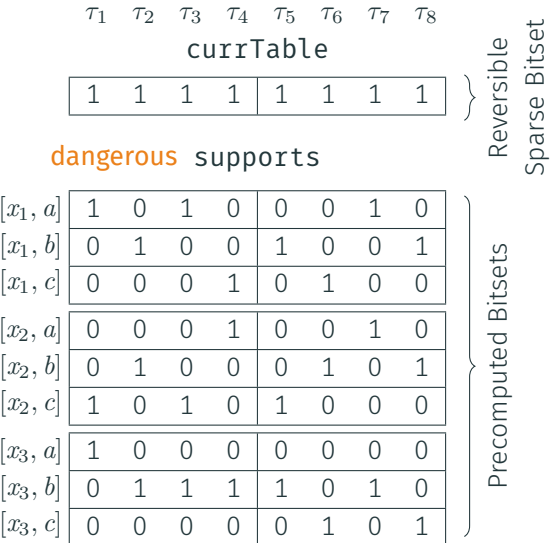

Hypothesis

21

**IDUCLouvain** 

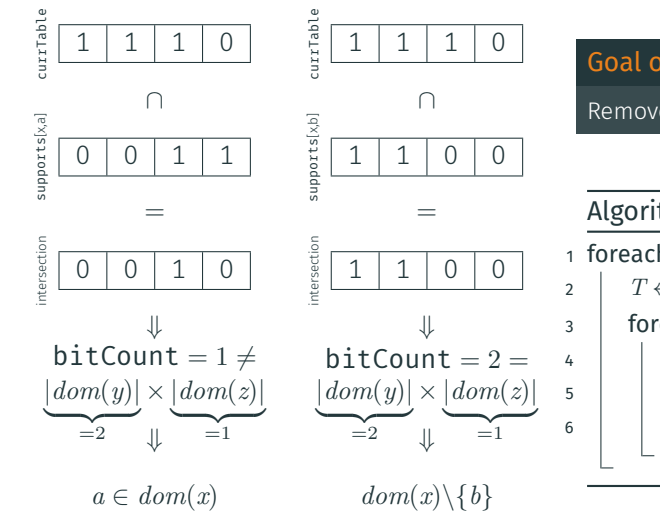

### Goal of the propagation

Remove unsupported values

Algorithm: Propagate() <sup>1</sup> foreach variable *x ∈* scp do  $T \leftarrow \prod_{y \in \text{scp}: y \neq x} |\text{dom}(y)|$ ; 3 | foreach value  $a \in dom(x)$  do  $\begin{array}{c|c|c|c|c} \hline \text{4} & \text{5} & \text{6} & \text{6} \\ \hline \end{array}$  *S*  $\leftarrow$  currTable & supports[x, a];  $5 \mid \}$  if bitCount(*S*) == *T* then <sup>6</sup> *dom*(*x*) *← dom*(*x*) *\ {a}* ;

**IDUCLouvain** 

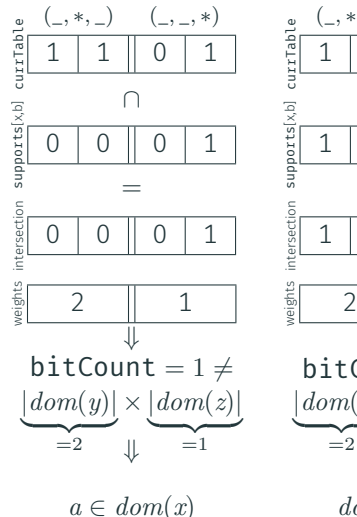

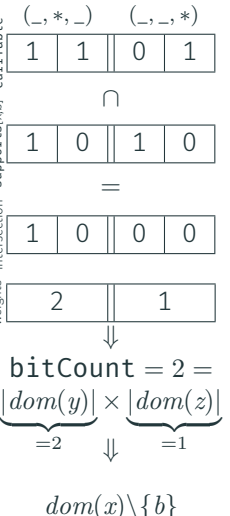

### Goal of the propagation

Remove unsupported values

Algorithm: Propagate() <sup>1</sup> foreach variable *x ∈* scp do  $T \leftarrow \prod_{y \in \text{scp}: y \neq x} |\text{dom}(y)|$ ; 3 **foreach** value  $a \in dom(x)$  do  $\left\{ \begin{array}{c} \n\cdot & \cdot \\
\cdot & \cdot\n\end{array} \right\}$  *S*  $\leftarrow$  currTable & supports  $[x, a]$ ;  $\begin{array}{c|c} 5 \end{array}$  if weightedBitCount(S) == T then <sup>6</sup> *dom*(*x*) *← dom*(*x*) *\ {a}* ;

### ct*neg* and ct*<sup>∗</sup> neg*: benchmarking

# **IDUCLouvain**

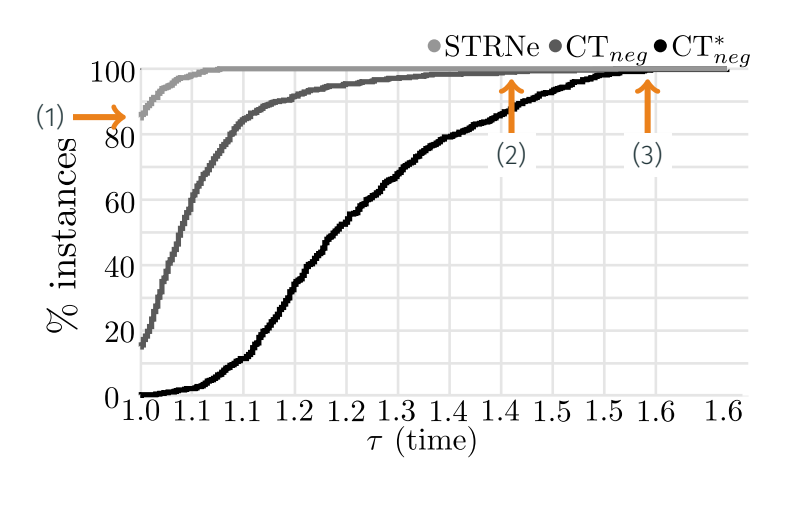

Complexity of CT*neg*: CT's complexity *×* complexity of bitcount  $(\mathcal{O}(rd_w^{\underline{t}}k))$ Complexity of CT*<sup>∗</sup> neg*: CT*neg*'s complexity, using *t ′* the # of tuples with dummy ones (*O*(*rd<sup>t</sup> ′*  $(\frac{t}{w}k)$ (1) STRNe best 85% (2) CT*neg* requiers max

1*.*4*×*

(3) CT*neg* requiers max 1*.*6*×*

600 instances (with high number of solution), 20 variables, domain size from 5 to 7, 40 random tables by instances, arity of 6 or 7, tightness  $[0.5\%,2\%]$ , 1, 5, 10 or 20 % of short tuples

# **∏JUCLouvain**

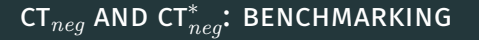

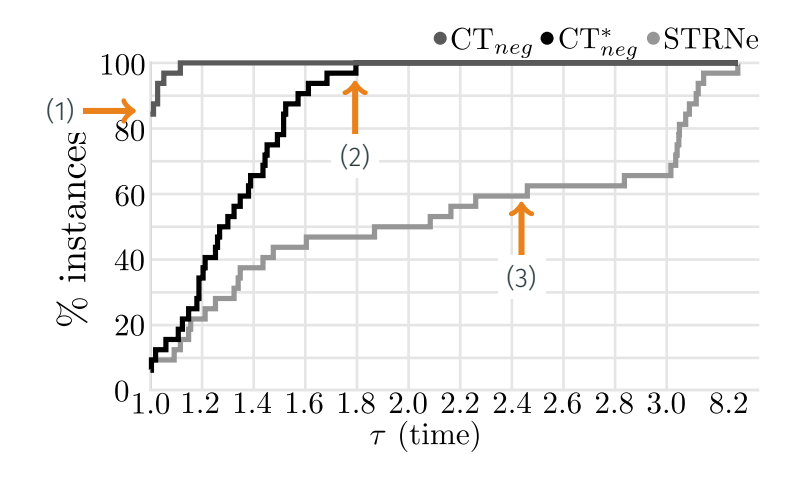

Complexity of CT*neg*: CT's complexity *×* complexity of bitcount  $(\mathcal{O}(rd_w^{\underline{t}}k))$ Complexity of CT*<sup>∗</sup> neg*: CT*neg*'s complexity, using *t ′* the # of tuples with dummy ones (*O*(*rd<sup>t</sup> ′*  $(\frac{t}{w}k)$ (1) CT*neg* best 85% of the time (2) *<* 1*.*8*×* for CT*<sup>∗</sup> neg* (3) STRNe requiers *>* 2*.*5*×* on 40% of in-

stances

45 instances (with low number of solutions), 10 variables, domain size of 5, 40 random tables by instances, arity of 6, tightness 10,... 90%, no short tuples  $25$ 

### ct*neg* and ct*<sup>∗</sup> neg*: benchmarking

# **IDUCLouvain**

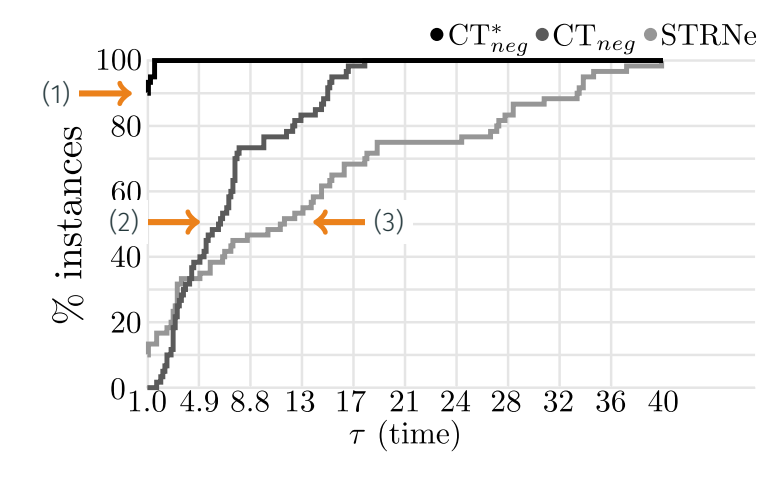

Complexity of CT*neg*: CT's complexity *×* complexity of bitcount  $(\mathcal{O}(rd_w^{\underline{t}}k))$ Complexity of CT*<sup>∗</sup> neg*: CT*neg*'s complexity, using *t ′* the # of tuples with dummy ones (*O*(*rd<sup>t</sup> ′*  $(\frac{t}{w}k)$ (1) CT*<sup>∗</sup> neg* best 90% of the time

 $(2) > 6 \times$  for 50%  $(3)$  > 11 $\times$  for 50%

100 instances (with low number of solutions), 3 variables, domain size of 100, 40 random tables by instances, arity of 3, tightness [0.5;2%], 5, 10 or 20 % of short tuples
### 3rd dimension: from tables to graphs

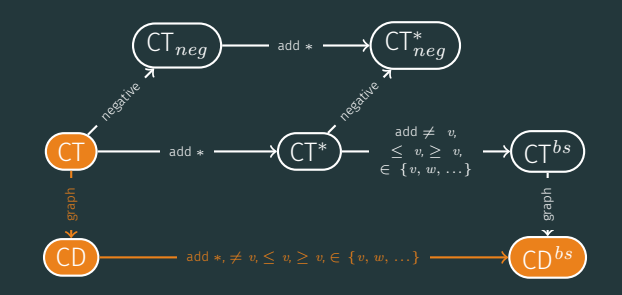

#### mdd, smdd and mvd

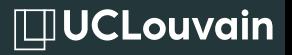

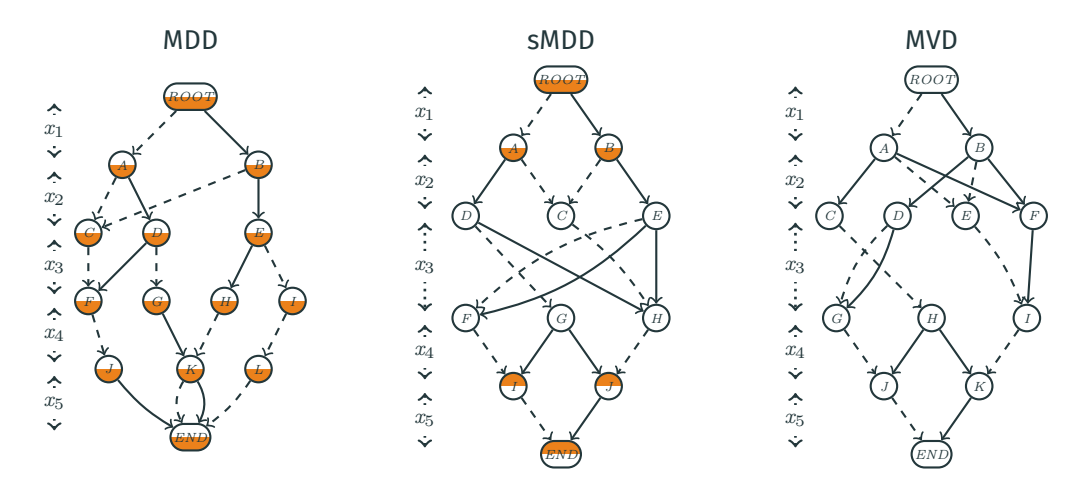

 $\bigcirc$  in-nd & out-nd  $\bigcirc$  in-nd & out-d  $\bigcirc$  in-d & out-nd

### DATA STRUCTURE

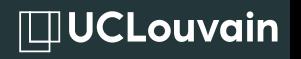

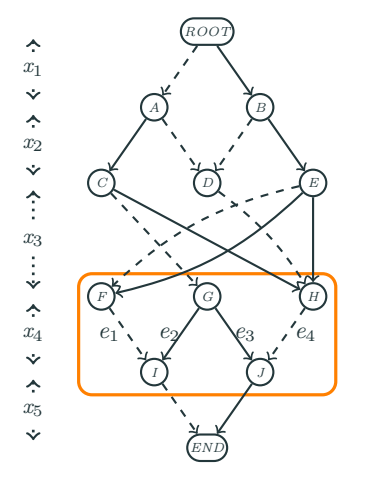

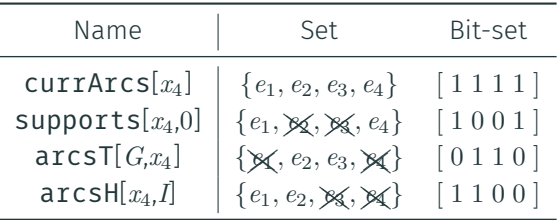

#### Goal of the update

Remove invalid edges from currArcs

Algorithm: Update(x)

- <sup>1</sup> foreach variable *x ∈* scp do
- <sup>2</sup> mask [ *x* ] *←* 0;
- <sup>3</sup> updateMasks();
- <sup>4</sup> propagateDown( *x* <sup>1</sup>,false);
- <sup>5</sup> propagateUp( *x <sup>r</sup>*,false);

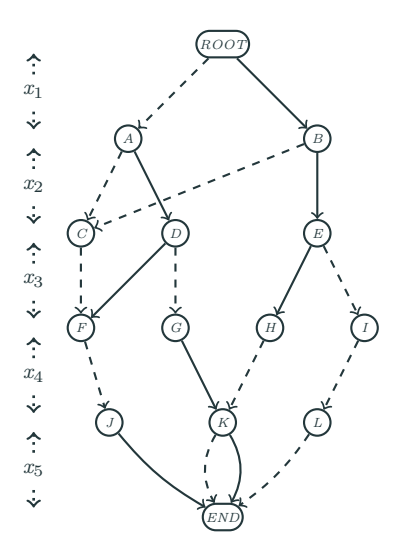

currArcs [ *x* 1 ]  $[11]$ currArcs [ *x*2 ] [ 1 1 1 1 ]

currArcs [ *x*3 ] [ 1 1 1 1 1 ]

currArcs [ *x*4 ]  $[1111]$ 

currArcs [ *x*5 ]  $[1111]$ 

#### compact-diagram: update

# **IDUCLouvain**

#### Goal of the update

Remove invalid edges from currArcs

Algorithm: Update(x)

- <sup>1</sup> foreach variable *x ∈* scp do
- <sup>2</sup> mask [ *x* ] *←* 0;
- <sup>3</sup> updateMasks();
- <sup>4</sup> propagateDown( *x* <sup>1</sup>,false);
- <sup>5</sup> propagateUp( *x <sup>r</sup>*,false);

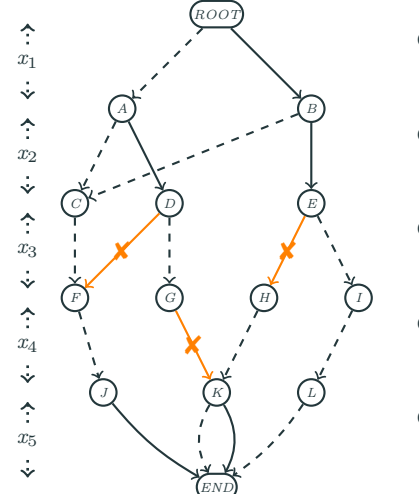

currArcs [ *x* 1 ]  $[11]$ 

currArcs [ *x*2 ] [ 1 1 1 1 ]

currArcs [ *x*3 ] [ 1 1 1 1 1 ]

currArcs [ *x*4 ]  $[1111]$ 

currArcs [ *x*5 ]  $[1111]$ 

#### compact-diagram: update

# **IDUCLouvain**

#### Goal of the update

Remove invalid edges from currArcs

Algorithm: Update(x)

- <sup>1</sup> foreach variable *x ∈* scp do
- <sup>2</sup> mask [ *x* ] *←* 0;
- <sup>3</sup> updateMasks();
- <sup>4</sup> propagateDown( *x* <sup>1</sup>,false);
- <sup>5</sup> propagateUp( *x <sup>r</sup>*,false);

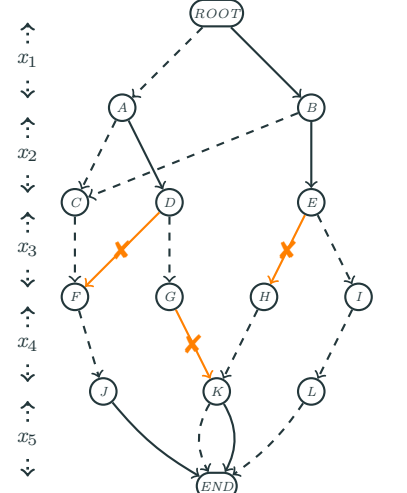

currArcs [ *x* 1 ]  $[11]$ 

currArcs [ *x*2 ] [ 1 1 1 1 ]

currArcs [ *x*3 ]  $[10101]$ 

currArcs [ *x*4 ]  $[1011]$ 

currArcs [ *x*5 ]  $[1111]$ 

### 1st step Direct removal

#### Goal of the update

Remove invalid edges from currArcs

Algorithm: Update(x)

- <sup>1</sup> foreach variable *x ∈* scp do
- <sup>2</sup> mask [ *x* ] *←* 0;
- <sup>3</sup> updateMasks();

2nd step Top down

- <sup>4</sup> propagateDown( *x* <sup>1</sup>,false);
- <sup>5</sup> propagateUp( *x <sup>r</sup>*,false);

 $\hat{\mathbb{C}}$ currArcs [ *x* 1 ] *x* 1  $[11]$  $\ddot{\cdot}$ *A B* ⇡ currArcs [ *x*2 ] *x* 2 [ 1 1 1 1 ]  $\ddot{\cdot}$ propagate *C D E*  $\hat{L}$ currArcs [ *x*3 ] *x*3✘ ✘ [ 1 0 1 0 1 ]  $\ddot{\div}$ *F G H I*  $\hat{L}$ currArcs [ *x*4 ] *x*4✘  $[1 0 1 1]$  $\ddot{\cdot}$  $\mathcal{L}$ *J K*  $\hat{\gamma}$ currArcs [ *x*5 ] *x*5  $[1111]$  $\ddot{\cdot}$ 

*ROOT*

#### Goal of the update

Remove invalid edges from currArcs

Algorithm: Update(x)

- <sup>1</sup> foreach variable *x ∈* scp do
- <sup>2</sup> mask [ *x* ] *←* 0;
- <sup>3</sup> updateMasks();

2nd step Top down

- <sup>4</sup> propagateDown( *x* <sup>1</sup>,false);
- <sup>5</sup> propagateUp( *x <sup>r</sup>*,false);

 $\hat{\mathbb{C}}$ currArcs [ *x* 1 ] *x* 1  $[11]$  $\ddot{\cdot}$ *A B* ⇡ currArcs [ *x*2 ] *x* 2 [ 1 1 1 1 ]  $\ddot{\cdot}$ propagate *C D E*  $\hat{L}$ currArcs [ *x*3 ] *x*3✘ ✘ [ 1 0 1 0 1 ]  $\ddot{\div}$ *F G H I*  $\hat{\gamma}$ currArcs [ *x*4 ] *x*4✘  $[1 0 1 1]$  $\ddot{\cdot}$  $\mathcal{L}$ *J K*  $\hat{\gamma}$ currArcs [ *x*5 ] *x*5  $[1111]$  $\ddot{\cdot}$ 

*ROOT*

#### Goal of the update

Remove invalid edges from currArcs

Algorithm: Update(x)

- <sup>1</sup> foreach variable *x ∈* scp do
- <sup>2</sup> mask [ *x* ] *←* 0;
- <sup>3</sup> updateMasks();

2nd step Top down

- <sup>4</sup> propagateDown( *x* <sup>1</sup>,false);
- <sup>5</sup> propagateUp( *x <sup>r</sup>*,false);

 $\hat{\mathbb{C}}$ currArcs [ *x* 1 ] *x* 1  $[11]$  $\ddot{\cdot}$ *A B* ⇡ currArcs [ *x*2 ] *x* 2 [ 1 1 1 1 ]  $\ddot{\cdot}$ propagate *C D E*  $\hat{L}$ currArcs [ *x*3 ] *x*3✘ ✘ [ 1 0 1 0 1 ]  $\ddot{\div}$ *F G I*  $\hat{\gamma}$ currArcs [ *x*4 ] *x*4✘  $[1 0 1 1]$  $\ddot{\cdot}$ *L J K*  $\hat{\gamma}$ currArcs [ *x*5 ] *x*5  $[1111]$  $\ddot{\cdot}$ 

*ROOT*

#### Goal of the update

Remove invalid edges from currArcs

Algorithm: Update(x)

- <sup>1</sup> foreach variable *x ∈* scp do
- <sup>2</sup> mask [ *x* ] *←* 0;
- <sup>3</sup> updateMasks();

2nd step Top down

- <sup>4</sup> propagateDown( *x* <sup>1</sup>,false);
- <sup>5</sup> propagateUp( *x <sup>r</sup>*,false);

*ROOT*  $\hat{\mathbb{C}}$ currArcs [ *x* 1 ] *x* 1  $[11]$  $\ddot{\cdot}$ *A B* ⇡ currArcs [ *x*2 ] *x* 2 [ 1 1 1 1 ]  $\ddot{\cdot}$ propagate *C D E*  $\hat{L}$ currArcs [ *x*3 ] *x*3✘ ✘ [ 1 0 1 0 1 ]  $\ddot{\div}$ *F G I*  $\hat{\gamma}$ currArcs [ *x*4 ] *x*4✘ ✘  $[1 0 0 1]$  $\ddot{\cdot}$  $C^{\xi}$ *J K*  $\hat{\gamma}$ currArcs [ *x*5 ] *x*5  $[1111]$  $\ddot{\cdot}$ 

#### Goal of the update

Remove invalid edges from currArcs

Algorithm: Update(x)

- <sup>1</sup> foreach variable *x ∈* scp do
- <sup>2</sup> mask [ *x* ] *←* 0;
- <sup>3</sup> updateMasks();

2nd step Top down

- <sup>4</sup> propagateDown( *x* <sup>1</sup>,false);
- <sup>5</sup> propagateUp( *x <sup>r</sup>*,false);

*ROOT*  $\hat{\mathbb{C}}$ currArcs [ *x* 1 ] *x* 1  $[11]$  $\ddot{\cdot}$ *A B* ⇡ currArcs [ *x*2 ] *x* 2 [ 1 1 1 1 ]  $\ddot{\cdot}$ propagate *C D E*  $\hat{L}$ currArcs [ *x*3 ] *x*3✘ ✘ [ 1 0 1 0 1 ]  $\ddot{\div}$ *F G I*  $\hat{\gamma}$ currArcs [ *x*4 ] *x*4✘ ✘ [ 1 0 0 1 ]  $\ddot{\cdot}$  $\mathcal{L}$ *J K*  $\hat{\gamma}$ currArcs [ *x*5 ] *x*5  $[1111]$  $\ddot{\cdot}$ 

#### Goal of the update

Remove invalid edges from currArcs

Algorithm: Update(x)

- <sup>1</sup> foreach variable *x ∈* scp do
- <sup>2</sup> mask [ *x* ] *←* 0;
- <sup>3</sup> updateMasks();

2nd step Top down

- <sup>4</sup> propagateDown( *x* <sup>1</sup>,false);
- <sup>5</sup> propagateUp( *x <sup>r</sup>*,false);

 $\hat{\mathbb{C}}$ currArcs [ *x* 1 ] *x* 1  $[11]$  $\ddot{\cdot}$ *A B* ⇡ currArcs [ *x*2 ] *x* 2 [ 1 1 1 1 ]  $\ddot{\cdot}$ propagate *C D E*  $\hat{L}$ currArcs [ *x*3 ] *x*3✘ ✘ [ 1 0 1 0 1 ]  $\ddot{\div}$ *F G I*  $\hat{\gamma}$ currArcs [ *x*4 ] *x*4✘ ✘ [ 1 0 0 1 ]  $\ddot{\cdot}$  $\overrightarrow{E}$ *J*  $\hat{\gamma}$ currArcs [ *x*5 ] *x*5  $[1111]$  $\ddot{\cdot}$ 

*ROOT*

#### Goal of the update

Remove invalid edges from currArcs

Algorithm: Update(x)

- <sup>1</sup> foreach variable *x ∈* scp do
- <sup>2</sup> mask [ *x* ] *←* 0;
- <sup>3</sup> updateMasks();

2nd step Top down

- <sup>4</sup> propagateDown( *x* <sup>1</sup>,false);
- <sup>5</sup> propagateUp( *x <sup>r</sup>*,false);

*ROOT*  $\hat{\mathbb{C}}$ currArcs [ *x* 1 ] *x* 1  $[11]$  $\ddot{\cdot}$ *A B* ⇡ currArcs [ *x*2 ] *x* 2 [ 1 1 1 1 ]  $\ddot{\cdot}$ propagate *C D E*  $\hat{L}$ currArcs [ *x*3 ] *x*3✘ ✘ [ 1 0 1 0 1 ]  $\ddot{\div}$ *F G I*  $\hat{\gamma}$ currArcs [ *x*4 ] *x*4✘ ✘ [ 1 0 0 1 ]  $\ddot{\cdot}$  $\overrightarrow{E}$ *J*  $\hat{\gamma}$ currArcs [ *x*5 ] *x*5  $\boldsymbol{\times}$ ✘  $[1001]$  $\ddot{\cdot}$ 

#### Goal of the update

Remove invalid edges from currArcs

Algorithm: Update(x)

- <sup>1</sup> foreach variable *x ∈* scp do
- <sup>2</sup> mask [ *x* ] *←* 0;
- <sup>3</sup> updateMasks();

3rd step Bottom up

- <sup>4</sup> propagateDown( *x* <sup>1</sup>,false);
- <sup>5</sup> propagateUp( *x <sup>r</sup>*,false);

*ROOT*  $\hat{\mathbb{C}}$ currArcs [ *x* 1 ] *x* 1  $[11]$  $\ddot{\cdot}$ *A B* ⇡ currArcs [ *x*2 ] *x* 2 [ 1 1 1 1 ]  $\ddot{\cdot}$ propagate *C D E*  $\hat{L}$ currArcs [ *x*3 ] *x*3✘ ✘ [ 1 0 1 0 1 ]  $\ddot{\div}$ *F G I*  $\hat{\gamma}$ currArcs [ *x*4 ] *x*4✘ ✘ [ 1 0 0 1 ]  $\ddot{\cdot}$ *L J*  $\hat{\gamma}$ currArcs [ *x*5 ] *x*5  $\boldsymbol{\times}$ ✘ [ 1 0 0 1 ]  $\ddot{\cdot}$ 

#### Goal of the update

Remove invalid edges from currArcs

Algorithm: Update(x)

- <sup>1</sup> foreach variable *x ∈* scp do
- <sup>2</sup> mask [ *x* ] *←* 0;
- <sup>3</sup> updateMasks();

3rd step Bottom up

- <sup>4</sup> propagateDown( *x* <sup>1</sup>,false);
- <sup>5</sup> propagateUp( *x <sup>r</sup>*,false);

*ROOT*  $\hat{\mathbb{C}}$ currArcs [ *x* 1 ] *x* 1  $[11]$  $\ddot{\cdot}$ *A B* ⇡ currArcs [ *x*2 ] *x* 2 [ 1 1 1 1 ]  $\ddot{\cdot}$ propagate *C D E*  $\hat{L}$ currArcs [ *x*3 ] *x*3✘ ✘ [ 1 0 1 0 1 ]  $\ddot{\div}$ *F G I*  $\hat{\gamma}$ currArcs [ *x*4 ] *x*4✘ ✘ [ 1 0 0 1 ]  $\ddot{\cdot}$ *L J*  $\hat{\gamma}$ currArcs [ *x*5 ] *x*5  $\boldsymbol{\times}$ ✘ [ 1 0 0 1 ]  $\ddot{\cdot}$ 

#### Goal of the update

Remove invalid edges from currArcs

Algorithm: Update(x)

- <sup>1</sup> foreach variable *x ∈* scp do
- <sup>2</sup> mask [ *x* ] *←* 0;
- <sup>3</sup> updateMasks();

3rd step Bottom up

- <sup>4</sup> propagateDown( *x* <sup>1</sup>,false);
- <sup>5</sup> propagateUp( *x <sup>r</sup>*,false);

*ROOT*  $\hat{\mathbb{C}}$ currArcs [ *x* 1 ] *x* 1  $[11]$  $\ddot{\cdot}$ *A B* ⇡ currArcs [ *x*2 ] *x* 2 [ 1 1 1 1 ]  $\ddot{\cdot}$ propagate *C D E*  $\hat{L}$ currArcs [ *x*3 ] *x*3✘ ✘ [ 1 0 1 0 1 ]  $\ddot{\div}$ *F I*  $\hat{\gamma}$ currArcs [ *x*4 ] *x*4✘ ✘ [ 1 0 0 1 ]  $\ddot{\cdot}$ *L J*  $\hat{\gamma}$ currArcs [ *x*5 ] *x*5  $\boldsymbol{\times}$ ✘ [ 1 0 0 1 ]  $\ddot{\cdot}$ 

#### Goal of the update

Remove invalid edges from currArcs

Algorithm: Update(x)

- <sup>1</sup> foreach variable *x ∈* scp do
- <sup>2</sup> mask [ *x* ] *←* 0;
- <sup>3</sup> updateMasks();

3rd step Bottom up

- <sup>4</sup> propagateDown( *x* <sup>1</sup>,false);
- <sup>5</sup> propagateUp( *x <sup>r</sup>*,false);

*ROOT*  $\hat{\mathbb{C}}$ currArcs [ *x* 1 ] *x* 1  $[11]$  $\ddot{\cdot}$ *A B* ⇡ currArcs [ *x*2 ] *x* 2 [ 1 1 1 1 ]  $\ddot{\cdot}$ propagate *C D E*  $\hat{L}$ currArcs [ *x*3 ] *x*3✘  $\dot{\mathsf{x}}$ ✘  $[10001]$  $\ddot{\div}$ *F I*  $\hat{\gamma}$ currArcs [ *x*4 ] *x*4✘ ✘ [ 1 0 0 1 ]  $\ddot{\cdot}$ *L J*  $\hat{\gamma}$ currArcs [ *x*5 ] *x*5  $\boldsymbol{\times}$ ✘ [ 1 0 0 1 ]  $\ddot{\cdot}$ 

#### Goal of the update

Remove invalid edges from currArcs

Algorithm: Update(x)

- <sup>1</sup> foreach variable *x ∈* scp do
- <sup>2</sup> mask [ *x* ] *←* 0;
- <sup>3</sup> updateMasks();

3rd step Bottom up

- <sup>4</sup> propagateDown( *x* <sup>1</sup>,false);
- <sup>5</sup> propagateUp( *x <sup>r</sup>*,false);

*ROOT*  $\hat{\mathbb{C}}$ currArcs [ *x* 1 ] *x* 1  $[11]$  $\ddot{\cdot}$ *A B* ⇡ currArcs [ *x*2 ] *x* 2 [ 1 1 1 1 ]  $\ddot{\cdot}$ propagate *C D E*  $\hat{L}$ currArcs [ *x*3 ] *x*3✘  $\dot{\mathsf{x}}$ ✘ [ 1 0 0 0 1 ]  $\ddot{\div}$ *F I*  $\hat{L}$ currArcs [ *x*4 ] *x*4✘ ✘ [ 1 0 0 1 ]  $\ddot{\cdot}$ *L J*  $\hat{\gamma}$ currArcs [ *x*5 ] *x*5  $\boldsymbol{\times}$ ✘ [ 1 0 0 1 ]  $\ddot{\cdot}$ 

#### Goal of the update

Remove invalid edges from currArcs

Algorithm: Update(x)

- <sup>1</sup> foreach variable *x ∈* scp do
- <sup>2</sup> mask [ *x* ] *←* 0;
- <sup>3</sup> updateMasks();
- <sup>4</sup> propagateDown( *x* <sup>1</sup>,false);
- <sup>5</sup> propagateUp( *x <sup>r</sup>*,false);

*ROOT*  $\hat{\mathbb{C}}$ currArcs [ *x* 1 ] *x* 1  $[11]$  $\ddot{\cdot}$ *A B* ⇡ currArcs [ *x*2 ] *x* 2 [ 1 1 1 1 ]  $\ddot{\cdot}$ *C E*  $\hat{L}$ currArcs [ *x*3 ] *x*3propag ✘  $\dot{\mathsf{x}}$ ✘ [ 1 0 0 0 1 ]  $\ddot{\div}$ *F I*  $\hat{L}$ currArcs [ *x*4 ] *x*4✘ ✘ [ 1 0 0 1 ]  $\ddot{\cdot}$ *L J*  $\hat{\gamma}$ currArcs [ *x*5 ] *x*5  $\boldsymbol{\times}$ ✘ [ 1 0 0 1 ]  $\ddot{\cdot}$ 

#### Goal of the update

Remove invalid edges from currArcs

Algorithm: Update(x)

- <sup>1</sup> foreach variable *x ∈* scp do
- <sup>2</sup> mask [ *x* ] *←* 0;
- <sup>3</sup> updateMasks();
- <sup>4</sup> propagateDown( *x* <sup>1</sup>,false);
- <sup>5</sup> propagateUp( *x <sup>r</sup>*,false);

*ROOT*  $\hat{\mathbb{C}}$ currArcs [ *x* 1 ] *x* 1  $[11]$  $\ddot{\cdot}$ *A B* ⇡ currArcs [ *x*2 ] *x* 2 ✘  $[1\,0\,1\,1]$  $\ddot{\cdot}$ *C E*  $\hat{L}$ currArcs [ *x*3 ] *x*3propag ✘  $\dot{\mathsf{x}}$ ✘ [ 1 0 0 0 1 ]  $\ddot{\div}$ *F I*  $\hat{\gamma}$ currArcs [ *x*4 ] *x*4✘ ✘ [ 1 0 0 1 ]  $\ddot{\cdot}$ *L J*  $\hat{\gamma}$ currArcs [ *x*5 ] *x*5  $\boldsymbol{\times}$ ✘ [ 1 0 0 1 ]  $\ddot{\cdot}$ 

#### compact-diagram: filtering

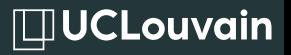

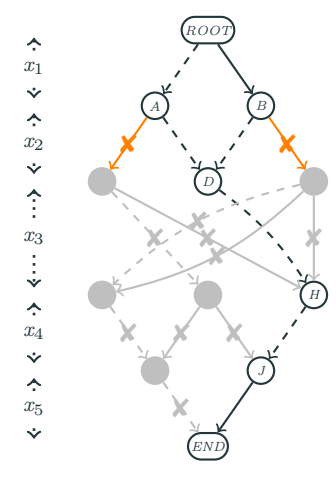

 $\Delta_{x_2} = \{1\}$ 

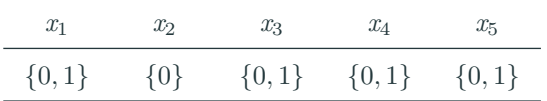

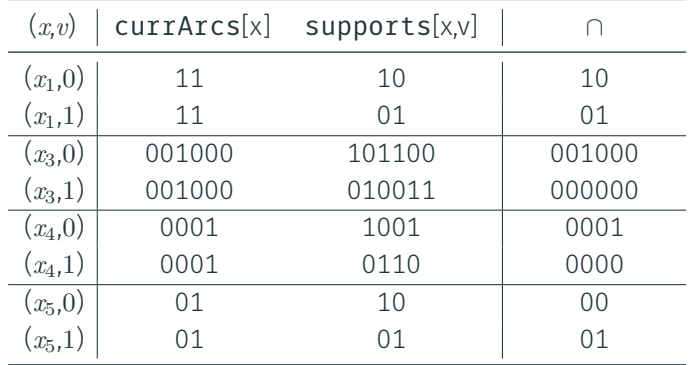

#### compact-diagram: filtering

# $\square$ UCLouvain

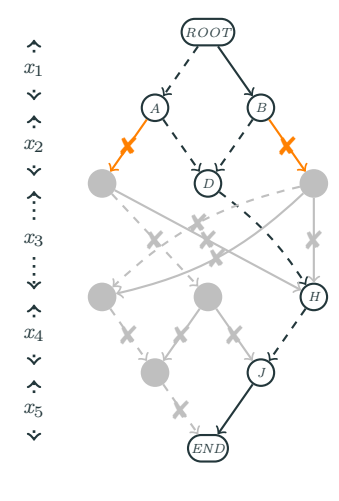

 $\Delta_{x_2} = \{1\}$ 

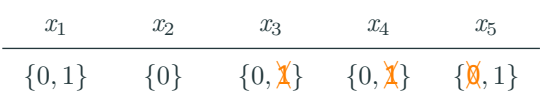

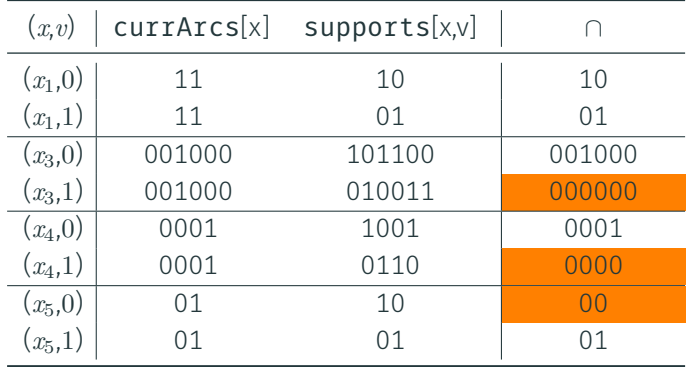

31

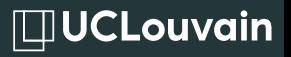

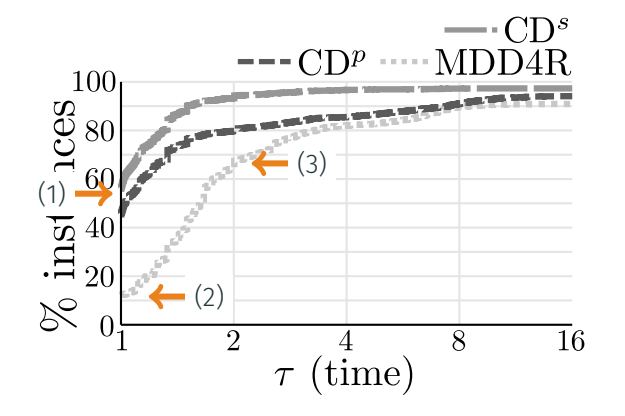

Complexity of CD: similar to CT  $(\mathcal{O}(\max(n, d)r_w^{\underline{a}}))$ 

(1) CD gives best results, sMDDs better than MDDs

(2) MDD4R only best on 12%

(3) MDD4R requires *>* 2*×* on 35%

XCSP3 instances with only tables, transformed into sMDD or MDD instances only

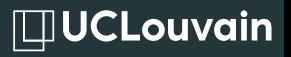

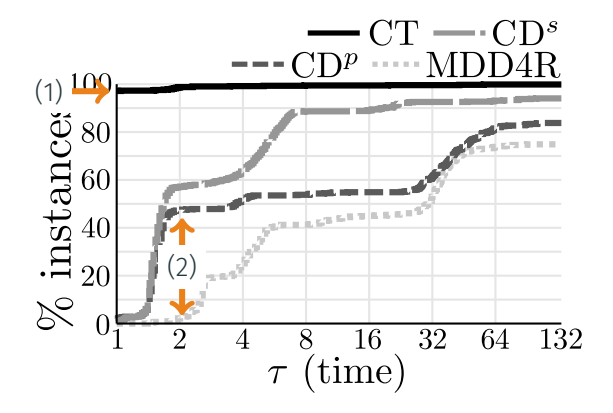

Complexity of CD: similar to CT  $(\mathcal{O}(\max(n, d)r_w^{\underline{a}}))$ 

(1) CT still best 95% (2) Reduction of the gap: CD*<sup>s</sup>* requires *<* 2*×* for 60%, CD*<sup>p</sup>* requires *<* 2*×* for 50%, while MDD4R requires *<* 2*×* for 5%

XCSP3 instances with only tables, transformed into sMDD or MDD instances only

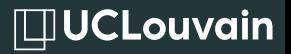

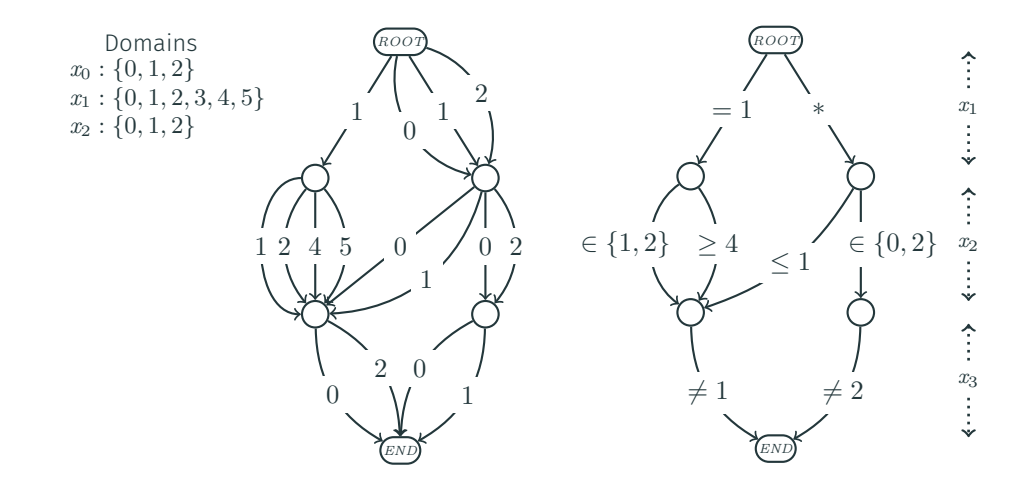

34

#### Algorithm: Direct removal part of the update

```
if layer without ∈ then
   if |∆(x)| < |dom(x)| then
       Incremental update (=, ̸=, ∗);
       Lower bound update (≤);
      Upper bound update (≥);
   else
       Reset update (=, ̸=, ∗, ≤, ≥, ∈);
else
  Reset update (=, ̸=, ∗, ≤, ≥, ∈);
```
 $\Box$ UCLouvain

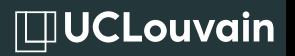

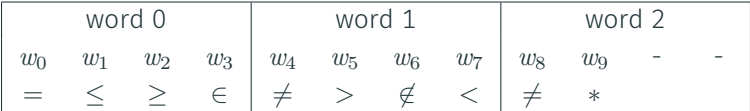

### *⇓*

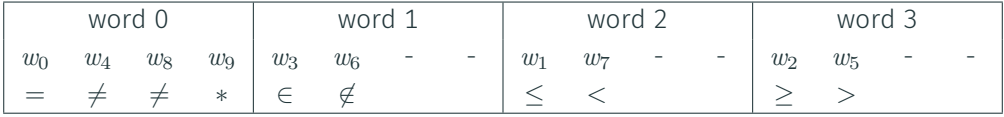

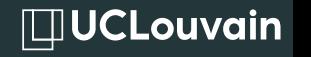

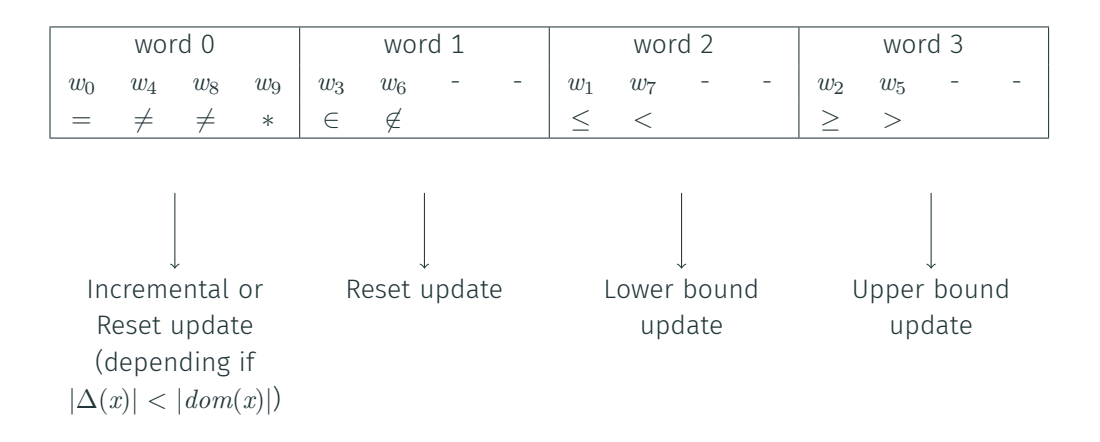

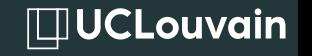

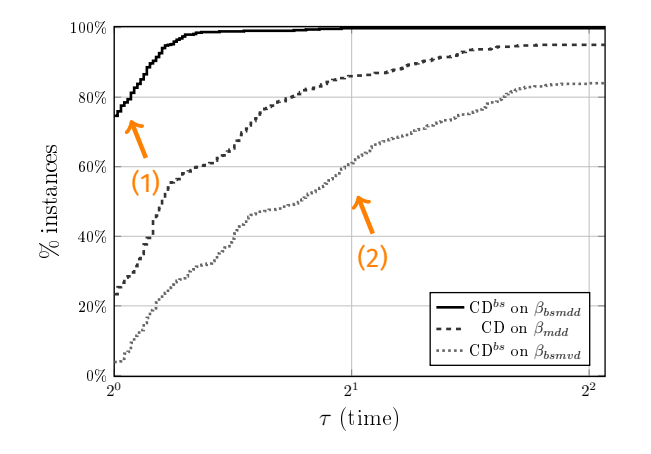

(1) CD*bs* on bs-MDDs (fewer arcs) best 80% of the time

(2) CD*bs* on bs-MVDs (more nodes) worst

XCSP3 instances with only tables, transformed into MDD and bs-MDD instances only

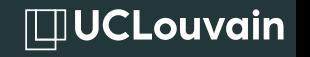

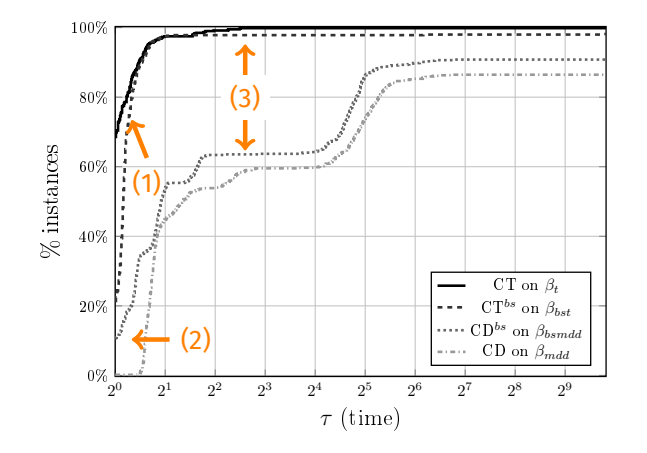

(1) CT and CT*bs* still dominating (2) CD*bs* becomes efficient when compression is high (3) gap reduced

XCSP3 instances with only tables, transformed into bs-table, MDD and bs-MDD instances only

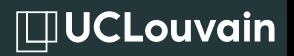

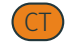

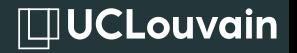

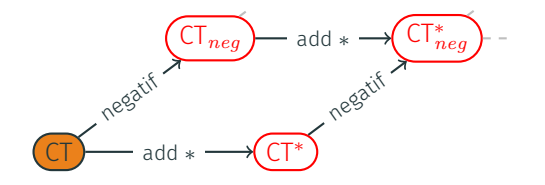

H. Verhaeghe, C. Lecoutre and P. Schaus. Extending Compact-Table to Negative and Short Tables. AAAI17

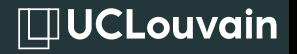

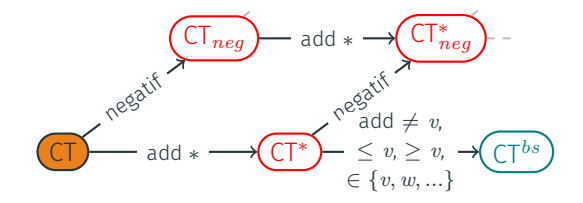

H. Verhaeghe, C. Lecoutre and P. Schaus. Extending Compact-Table to Negative and Short Tables. AAAI17 H. Verhaeghe, C. Lecoutre, Y. Deville and P. Schaus. Extending Compact-Table to Basic Smart Tables. CP2017

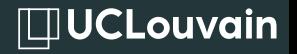

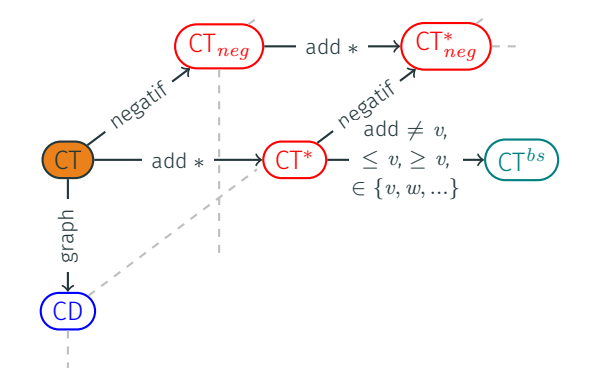

H. Verhaeghe, C. Lecoutre and P. Schaus. Extending Compact-Table to Negative and Short Tables. AAAI17 H. Verhaeghe, C. Lecoutre, Y. Deville and P. Schaus. Extending Compact-Table to Basic Smart Tables. CP2017 H. Verhaeghe, C. Lecoutre, P. Schaus. Compact-MDD: Efficiently filtering (s)mdd constraints with Reversible Sparse Bit-Sets. IJCAI18

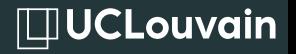

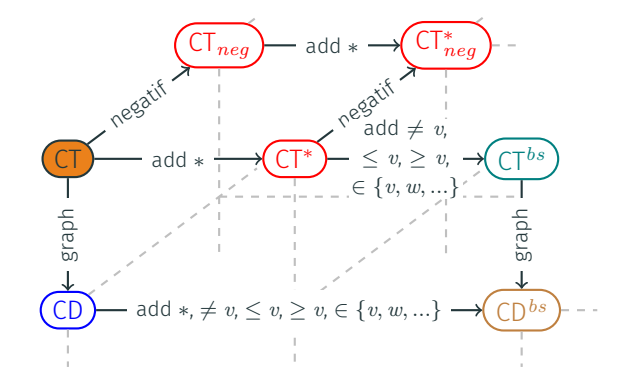

H. Verhaeghe, C. Lecoutre and P. Schaus. Extending Compact-Table to Negative and Short Tables. AAAI17 H. Verhaeghe, C. Lecoutre, Y. Deville and P. Schaus. Extending Compact-Table to Basic Smart Tables. CP2017 H. Verhaeghe, C. Lecoutre, P. Schaus. Compact-MDD: Efficiently filtering (s)mdd constraints with Reversible Sparse Bit-Sets. IJCAI18 H. Verhaeghe, C. Lecoutre, P. Schaus. Extending Compact-Diagram to Basic Smart Multi-Valued Variable

Diagrams. CPAIOR19
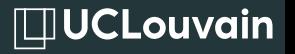

- ∙ Increasing non-determinism in diagrams
- ∙ Closing the gap between diagrams and tables propagators
- ∙ Direct use of compressed tables and non-deterministic diagrams in applications